## Fichier:A LINE - Horloge r alis e la d coupeuse Laser Pile.JPG

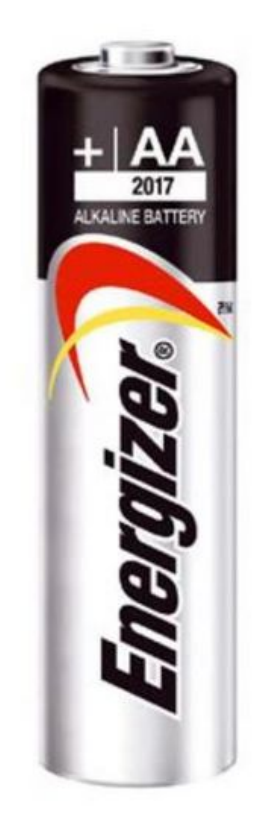

Taille de cet aperçu :600 × 599 [pixels](https://wikifab.org/images/thumb/1/1d/A_LINE_-_Horloge_r_alis_e_la_d_coupeuse_Laser_Pile.JPG/600px-A_LINE_-_Horloge_r_alis_e_la_d_coupeuse_Laser_Pile.JPG). Fichier [d'origine](https://wikifab.org/images/1/1d/A_LINE_-_Horloge_r_alis_e_la_d_coupeuse_Laser_Pile.JPG) (675 × 674 pixels, taille du fichier : 29 Kio, type MIME : image/jpeg) A\_LINE\_-\_Horloge\_r\_alis\_e\_\_\_la\_d\_coupeuse\_Laser\_Pile

## Historique du fichier

Cliquer sur une date et heure pour voir le fichier tel qu'il était à ce moment-là.

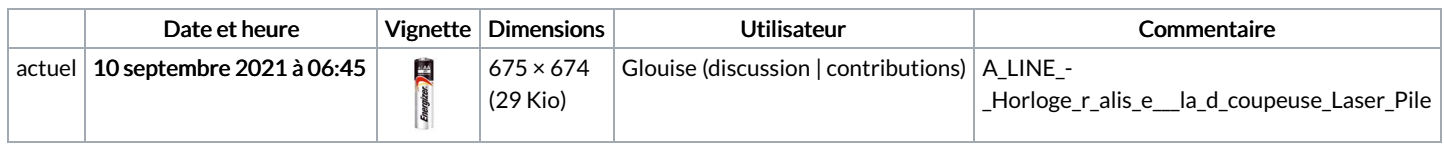

Vous ne pouvez pas remplacer ce fichier.

## Utilisation du fichier

Aucune page n'utilise ce fichier.

## Métadonnées

Ce fichier contient des informations supplémentaires, probablement ajoutées par l'appareil photo numérique ou le numériseur utilisé pour le créer. Si le fichier a été modifié depuis son état original, certains détails peuvent ne pas refléter entièrement l'image modifiée.

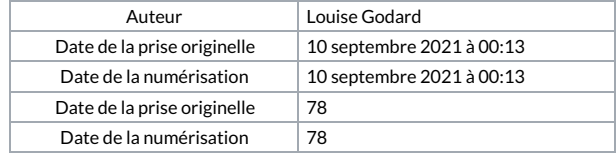